# Eine Erde. Viele Lösungen. Esri.

**Beispiele für die Nutzung von ArcGIS Online als Einstieg in die ArcGIS Plattform**

**Jan Kolja Paulus**  Esri Deutschland GmbH

Hannover, 23. Oktober 2014

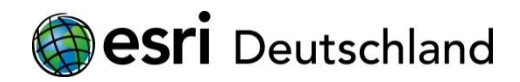

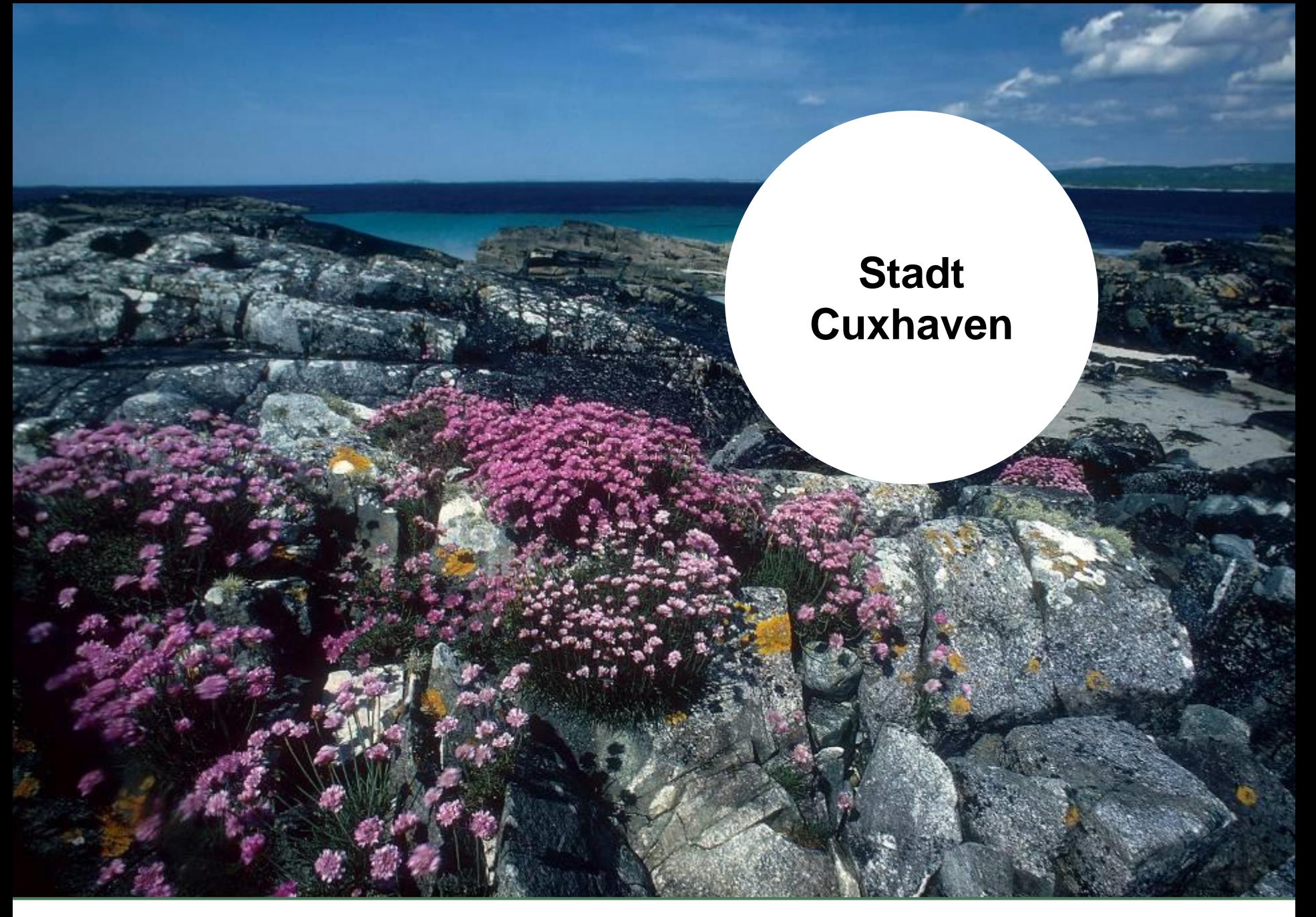

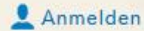

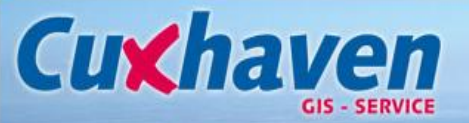

Übersicht Stadtentwicklung & Bauen Freizeit, Schule & Sport-Abfallwirtschaft & Straßenreinigung

Natur & Landschaft Gebäude & Grundstücke

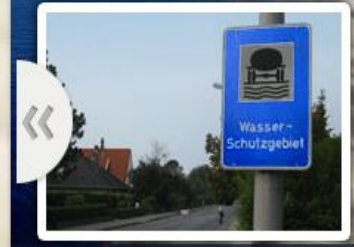

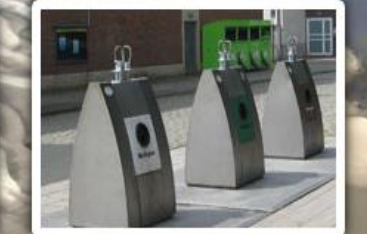

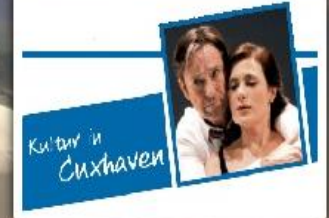

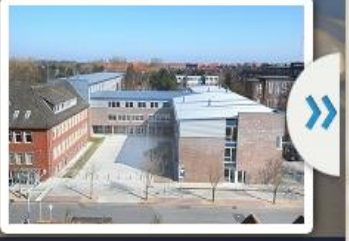

Wasserschutzgebiete

**Recycling Container Cuxhaven** 

Kultureinrichtungen

Schulen in der Stadt Cuxhaven

Das Geoportal CUXGIS bietet allen Interessierten die Möglichkeit raumbezogene Informationen wie Stadtpläne, Luftbilder, Übersichten über das Stadtgebiet zu erhalten.

Ihnen steht hier eine Vielzahl von Themen mit Karteneinträgen zur Verfügung die ständig aktualisiert und erweitert werden.

Hilfe | Nutzungsbedingungen | Datenschutz | Kontakt zu Esri | Missbrauch melden Esri.com

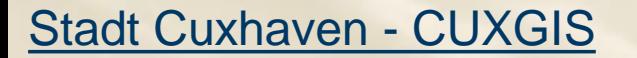

#### Bebauungspläne Cu Мi

#### $\begin{array}{c} \mathbf{Q}, \ \mathbf{H}, \ \mathbf{Q}, \ \mathbf{H}, \ \mathbf{Q}, \ \mathbf{Q}, \ \mathbf$

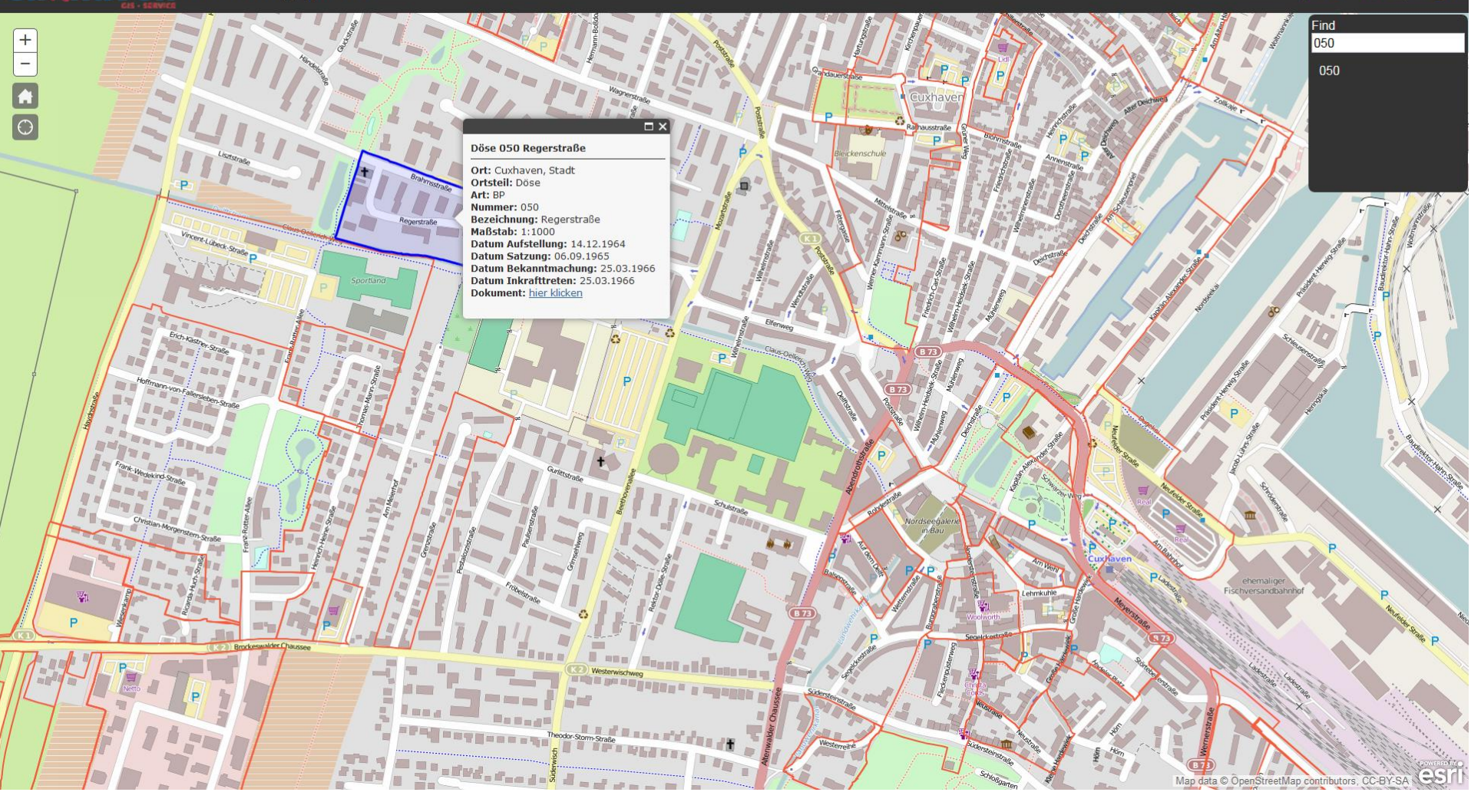

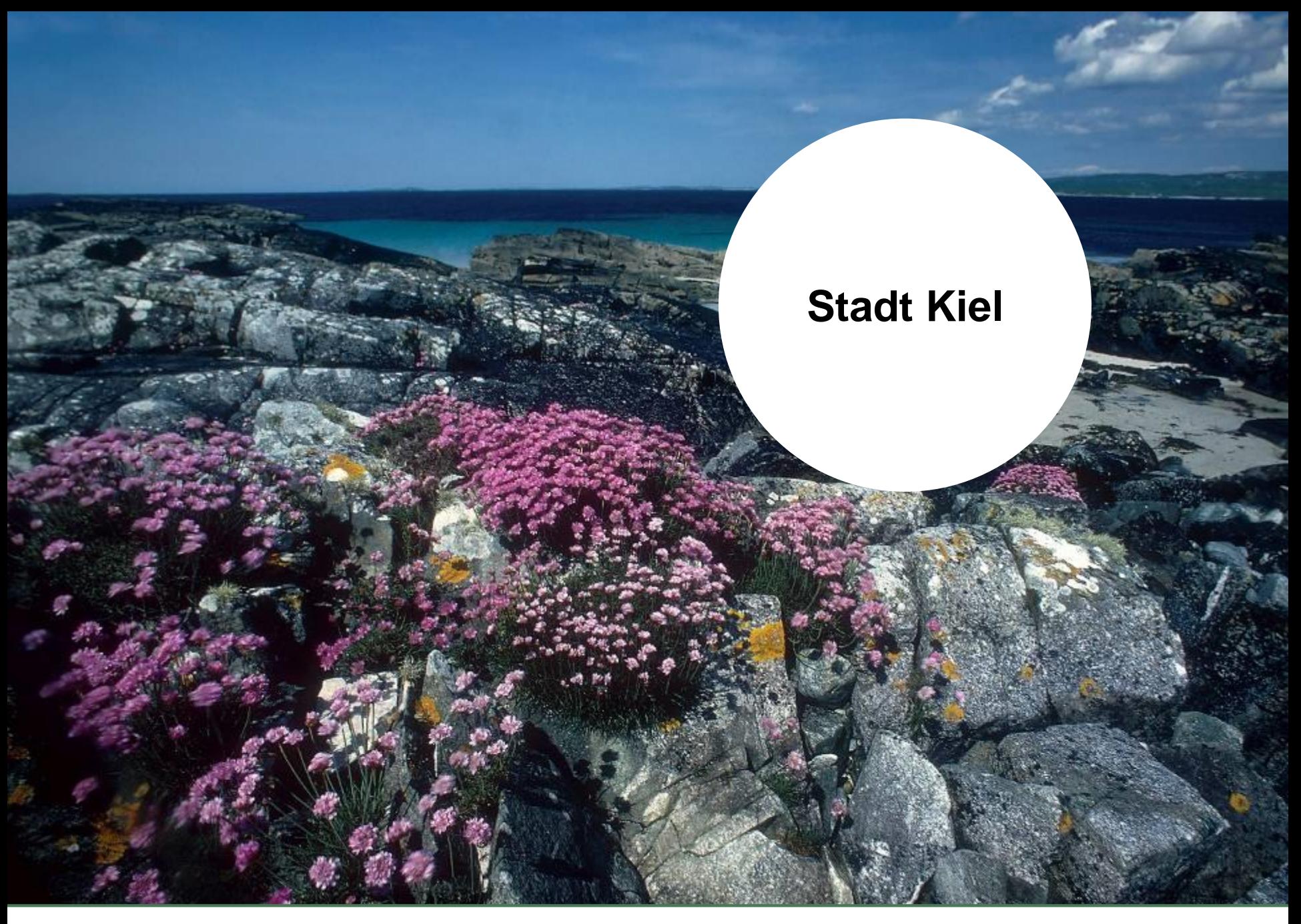

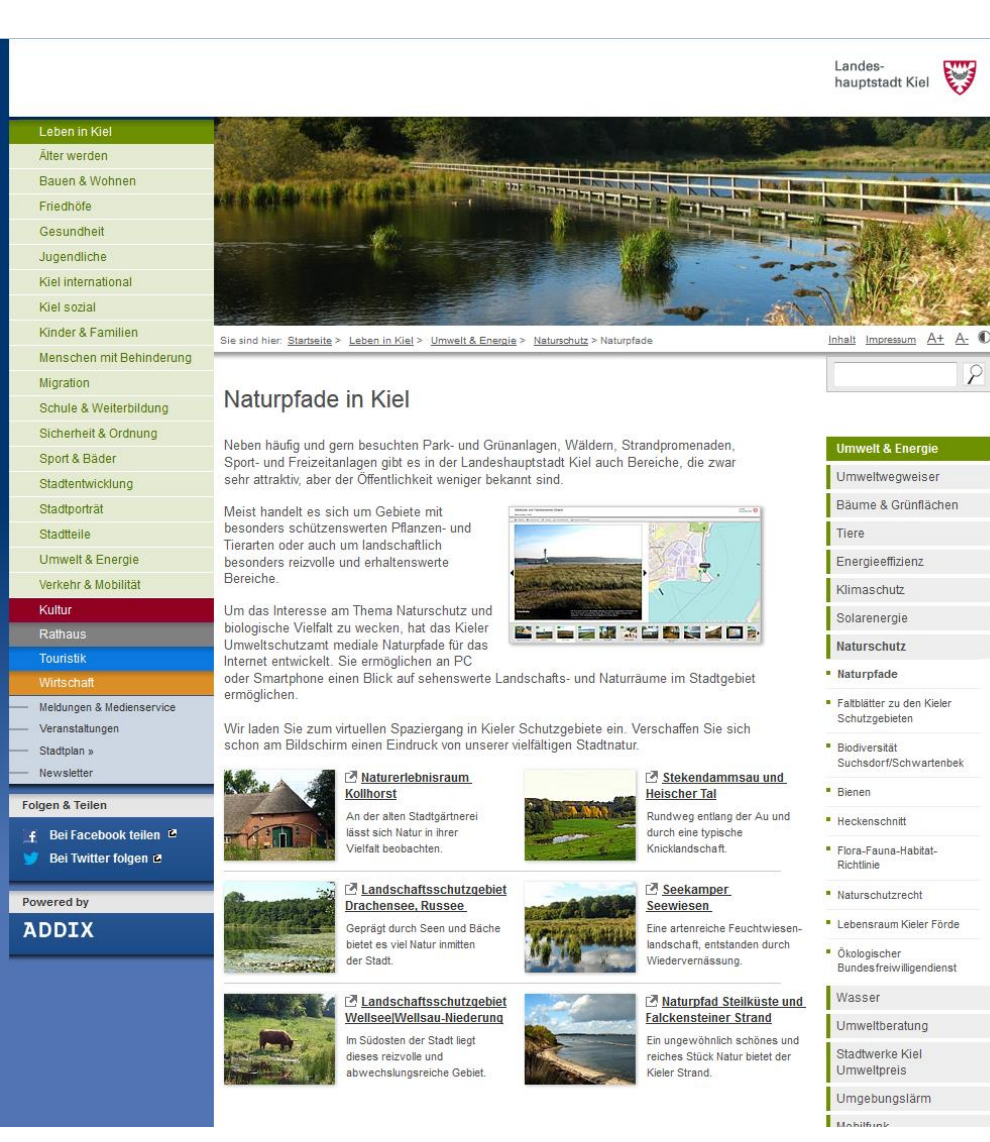

### [Naturpfade in Kiel](http://www.kiel.de/leben/umwelt/naturschutz/naturpfade.php)

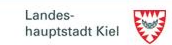

Naturpfade in Kiel

● Hinweise A Druckversion ← Faltblatt ■ Naturschutzrecht ■ Kontakt & Impressum

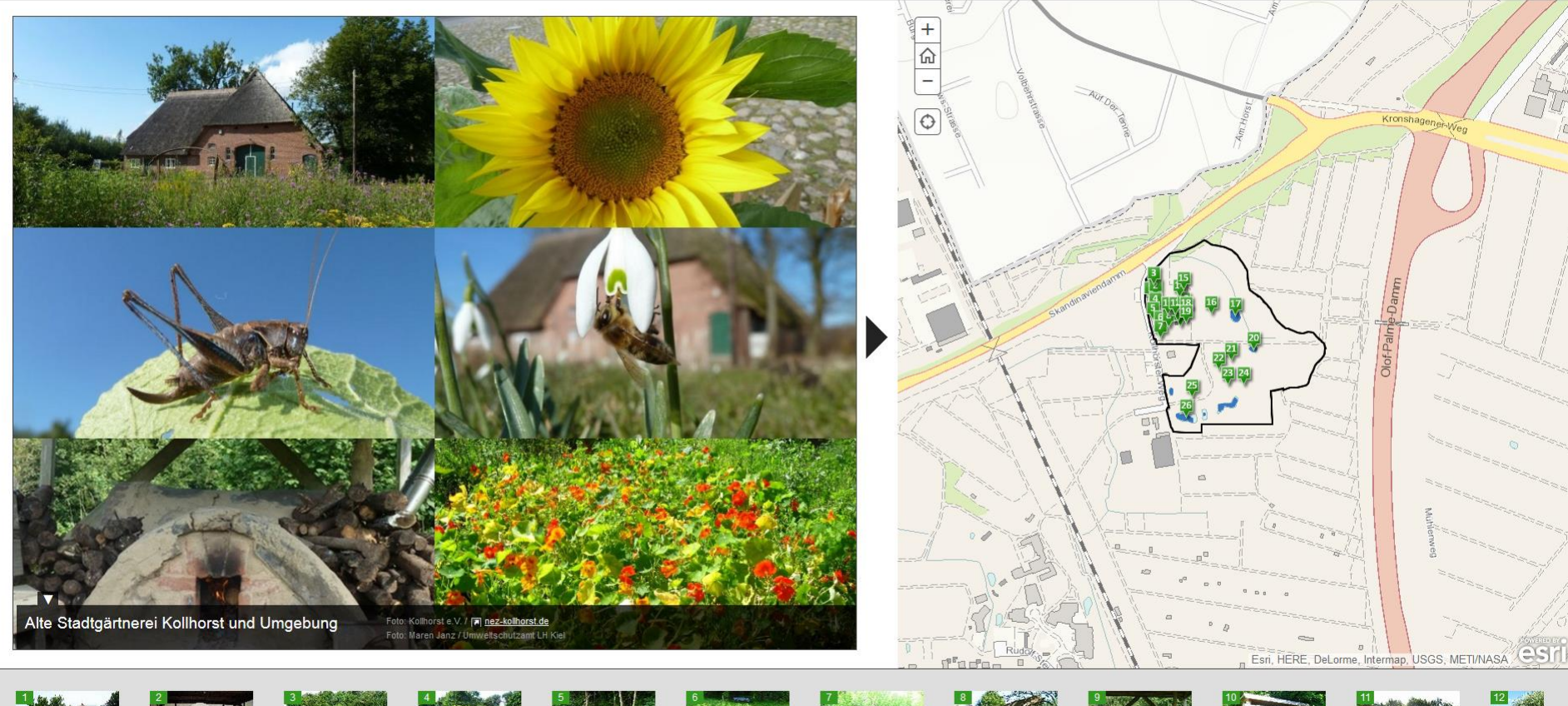

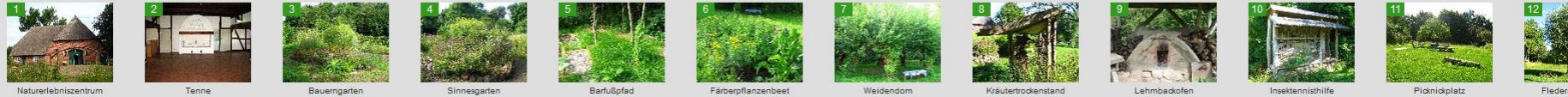

Naturpfade in Kiel

Dimweise A Druckversion ( Faltblatt U Naturschutzrecht & Kontakt & Impressum

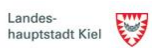

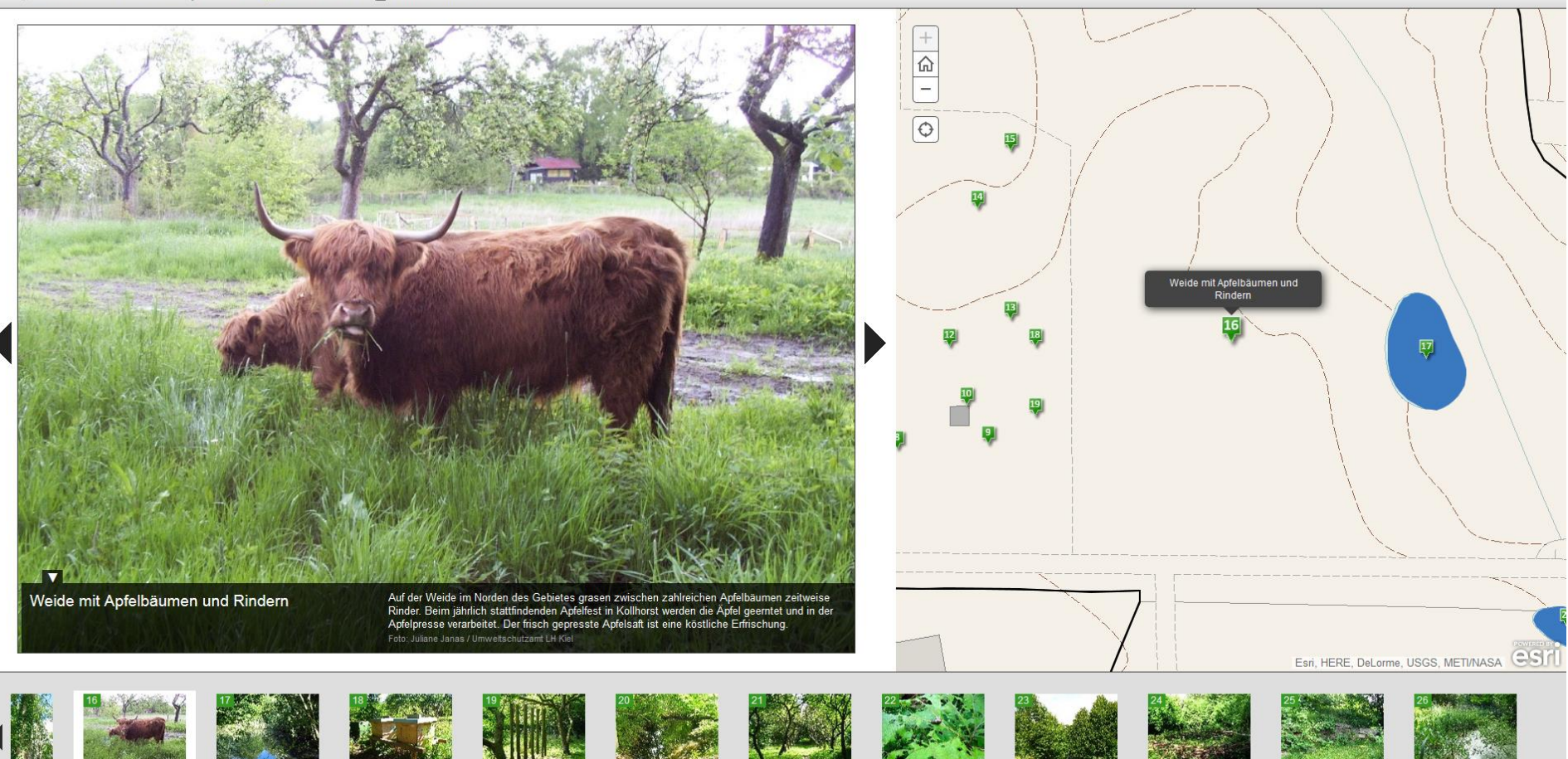

Apfelbaumaller

Schnecken

Lindenkreis

Grünes Klass

Trockenmauer

Teic

Quellteich de

Teich auf der Weide

enstöck

Weide mit Apfelbäumen und<br>Rindern

r Vögel

# **Kreis Steinfurt**

arri

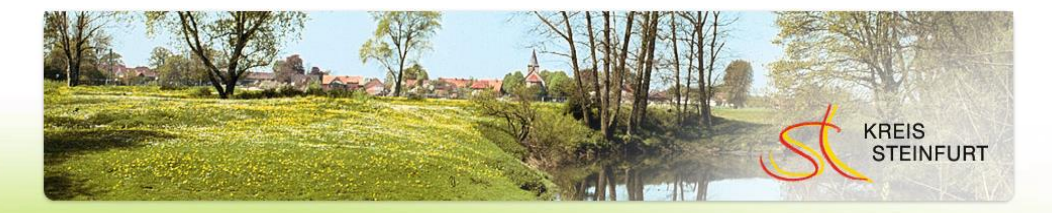

Galerie verfügbarer Karten und Applikationen des Kreises Steinfurt

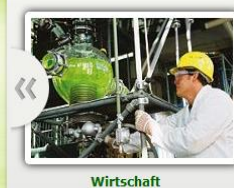

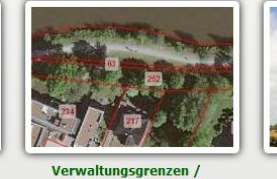

**Flurstücksinformationen** 

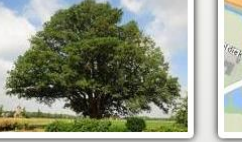

**Umwelt** 

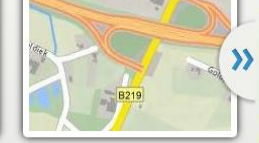

Strassen / Geobasisdaten

#### Herzlich Willkommen ...

... auf der neuen Online-Plattform des Kreises Steinfurt. Mit neuen und interessanten Anwendungen werden Karten, Luftbilder und Geodaten einer breiten Öffentlichkeit zugänglich gemacht.

Die Anwendungen in der Galerie bieten Ihnen die Möglichkeit, sich umfassend über den Kreis Steinfurt zu informieren. Die angebotenen Kartenanwendungen zeichnen sich durch ein Höchstmaß an Benutzerfreundlichkeit aus. Innovative neue Konzepte, zur Steuerung des Karteninhalts sowie "follow me" zur gemeinsamen Arbeit und Recherche, erscheinen auf Anhieb vertraut und bieten vielfältige Möglichkeiten.

Starten Sie die Kartenanwendungen durch Klick auf die in der Galerie angebotenen Inhalte. Abhängig von dem gewählten Thema, werden vorkonfigurierte Inhalte geladen.

#### **Aktuelles: Neue Version des Geodatenatlasses online.**

Die seit dem 01.05.2014 angebotene neue Version des Geodatenatlasses ist noch einfacher und leichter zu bedienen. Die neuen Funktionen und Möglichkeiten werden zukünftig an dieser Stelle vorgestellt.

Also einfach öfter mal reinschauen und ausprobieren, wir arbeiten fortlaufend am Ausbau des digitalen Kartenschrankes. Viel Spaß!

Hinweis: Für die bislang im "alten" Geodatenatlas enthaltene Grundstücks-Eigentumsauskunft, stellt der Kreis Steinfurt berechtigten Anwender/innen, z.B. den Notaren, einen neuen Service zur Verfügung welcher hier zu erreichen ist.

#### Mobile Endgeräte

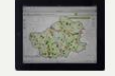

Aufgrund der zunehmenden Verbreitung mobiler Endgeräte, sind die Bedienelemente in den Kartenanwendungen entsprechend optimiert. Somit können die zur Verfügung gestellten Karten jederzeit und überall genutzt werden.

### Geodatenatlas Kreis Steinfurt

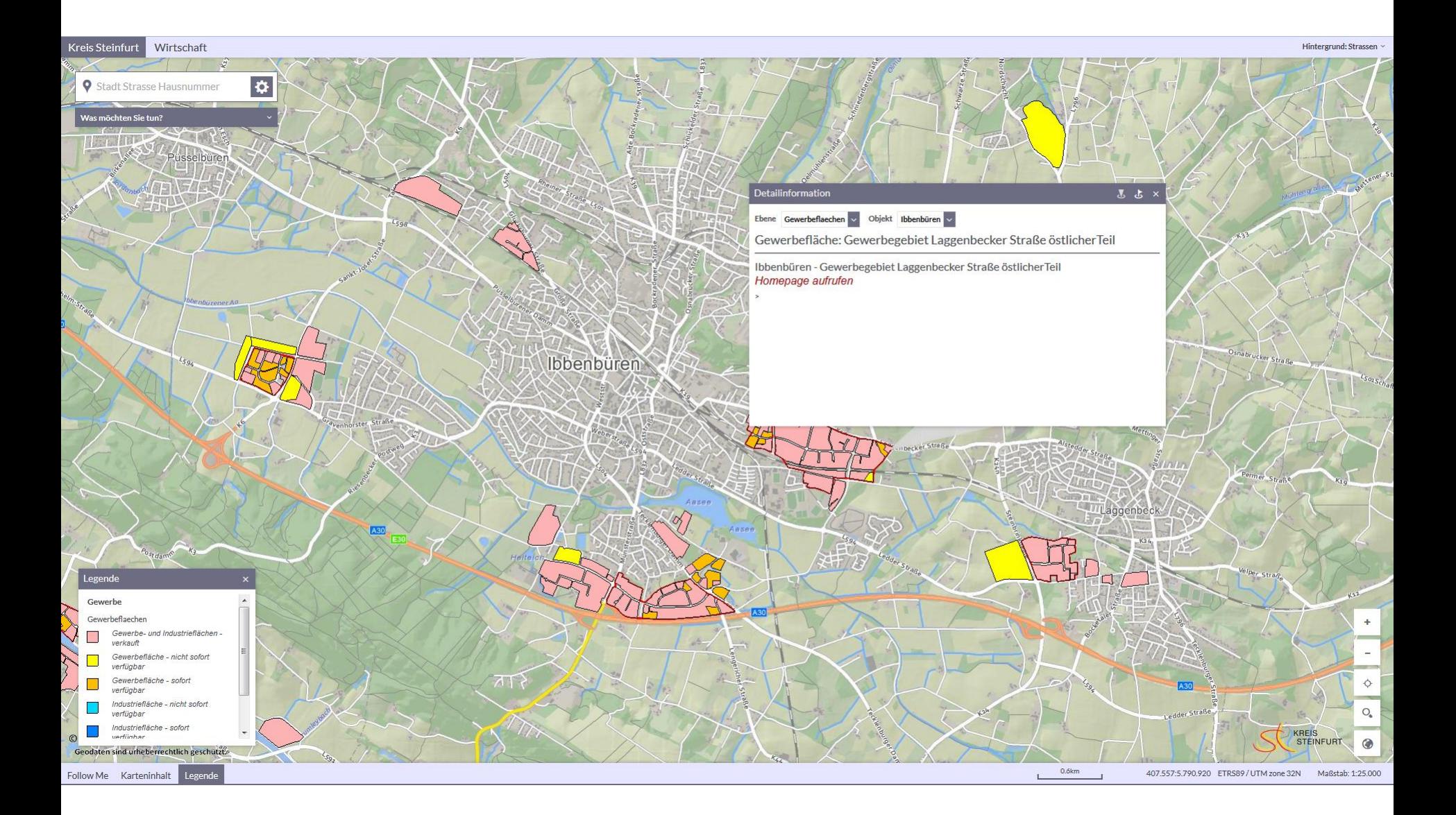

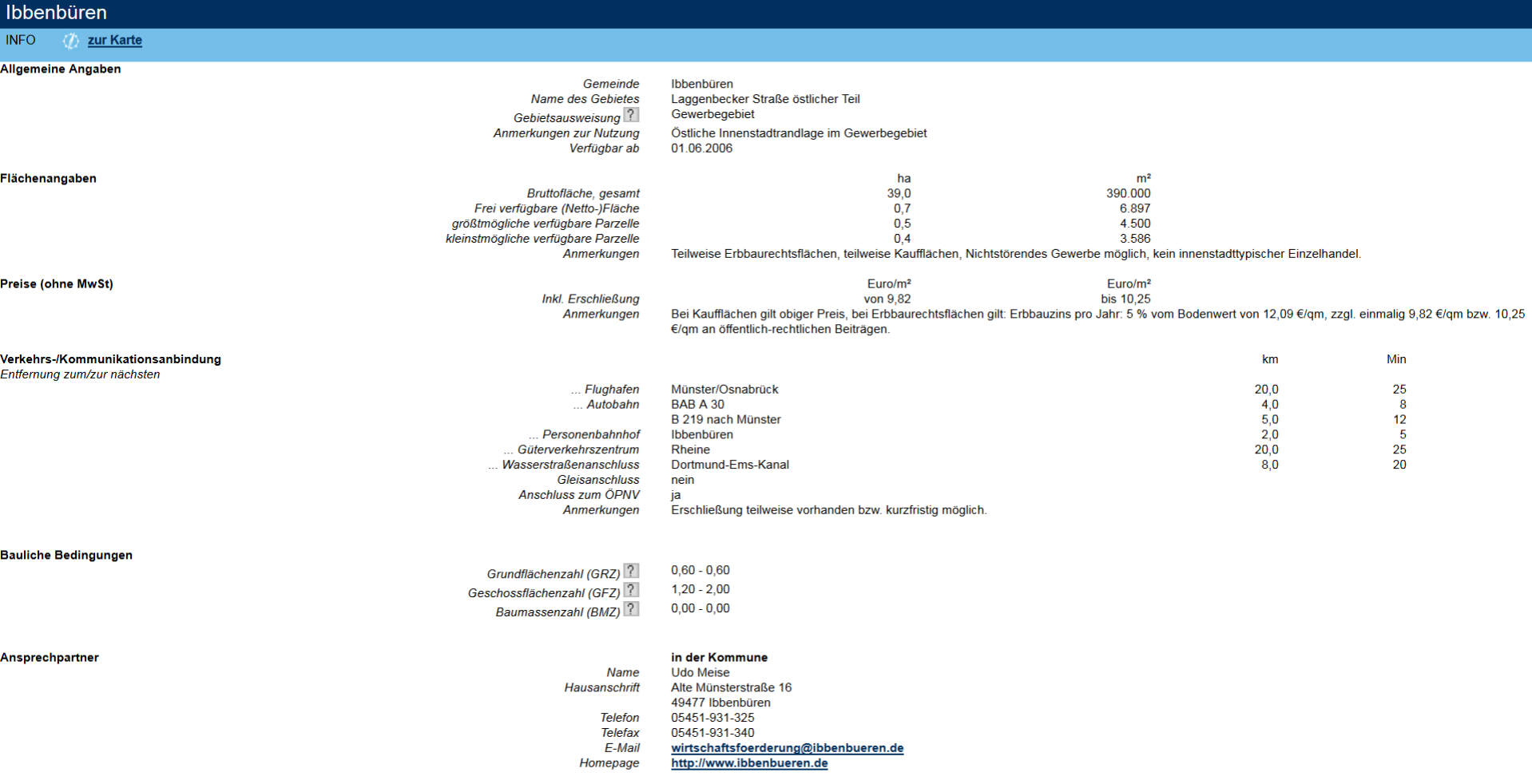

1 [zum Seitenanfang] N LAGEPLAN B DRUCKEN X SCHLIEBEN

Stand: 19.01.2011

Ē

#### Pflege- und Betreuungsangebote

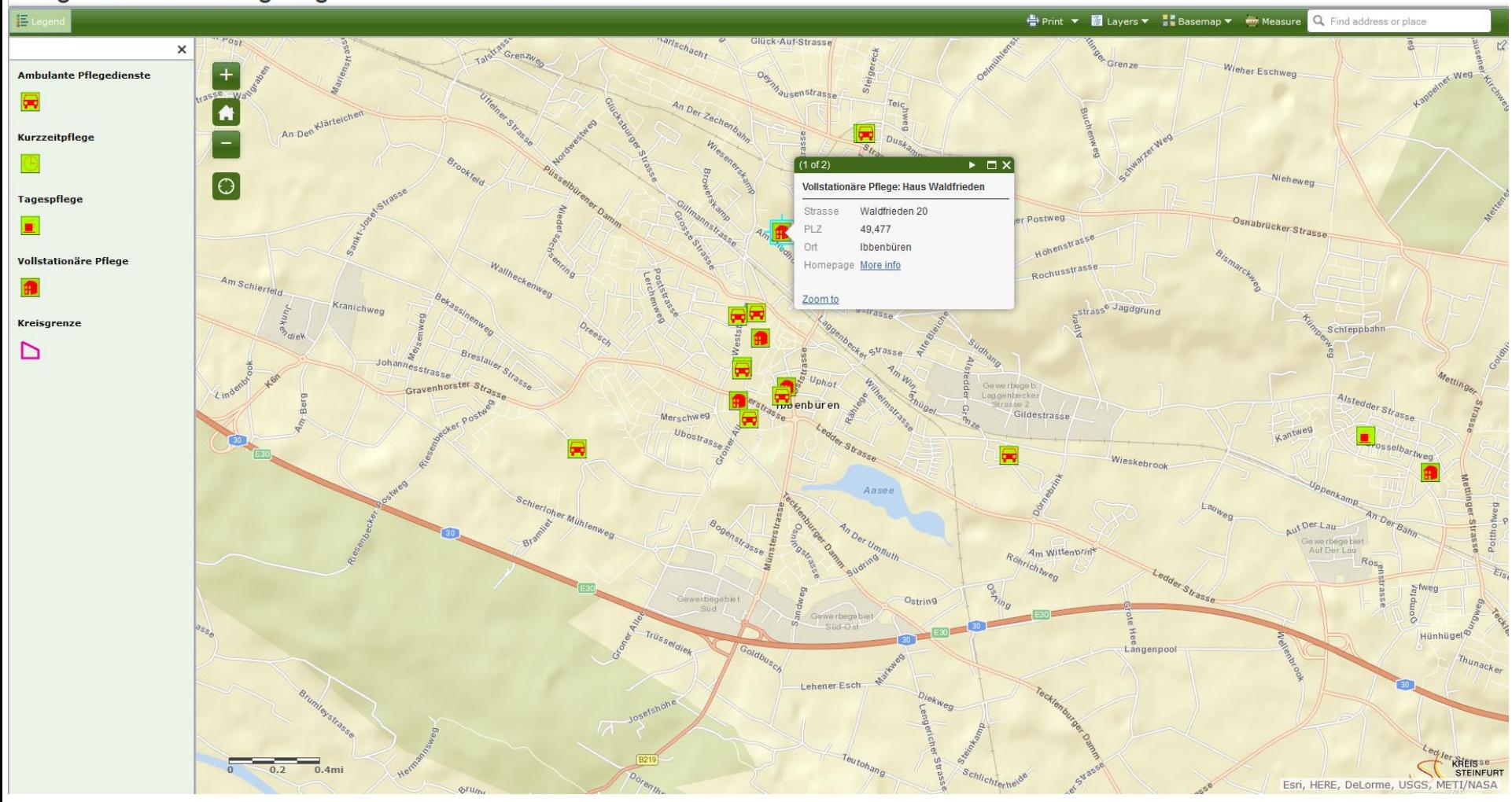

## **Landkreis Grafschaft Bentheim**

 $\mathbb{R}^{NL}$ 

 $\alpha$ 

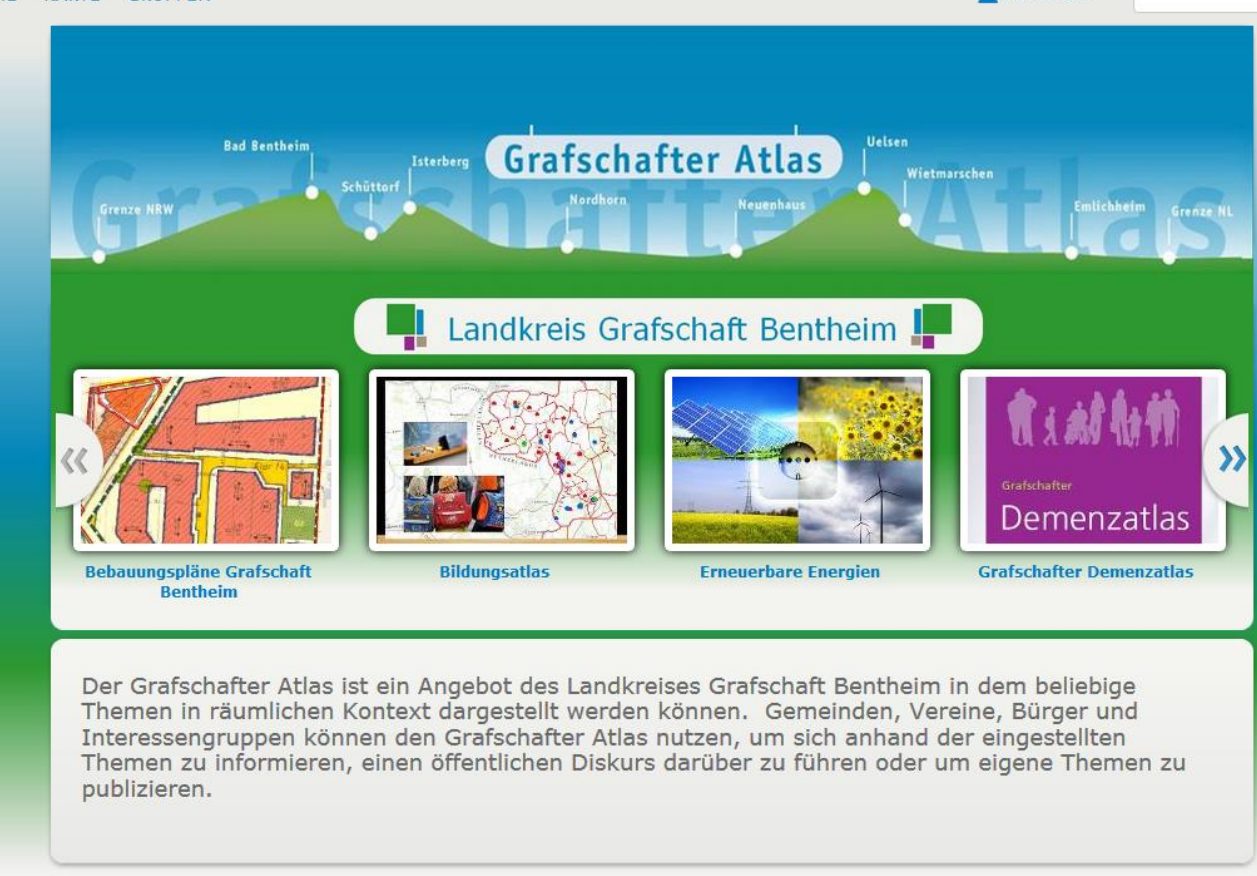

Esri.com | Hilfe | Nutzungsbedingungen | Datenschutz | Kontakt zu Esri | Kontakt | Missbrauch melden

### [Grafschafter Atlas](http://lgb.maps.arcgis.com/home/)

#### **B** Details **E**

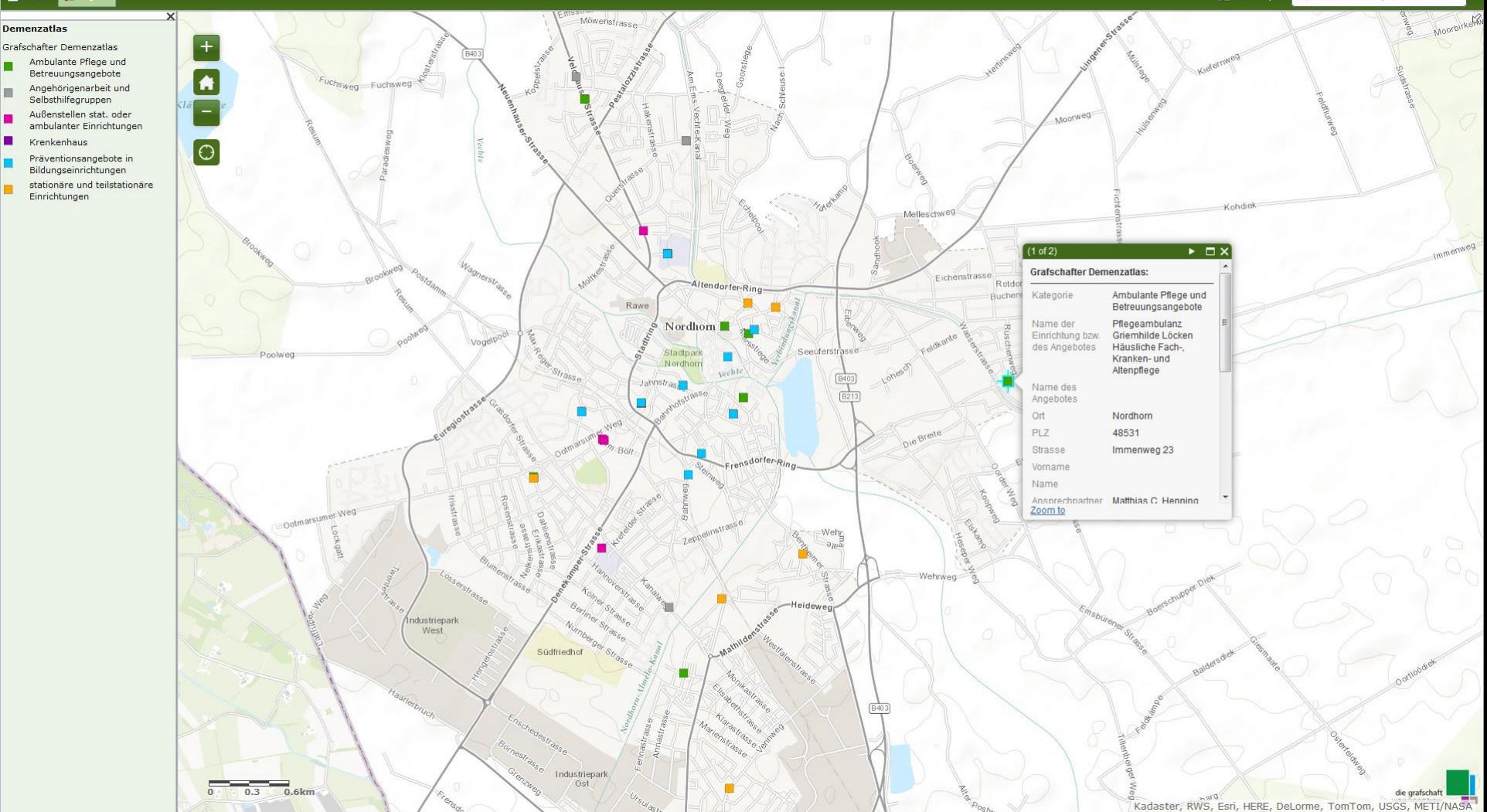

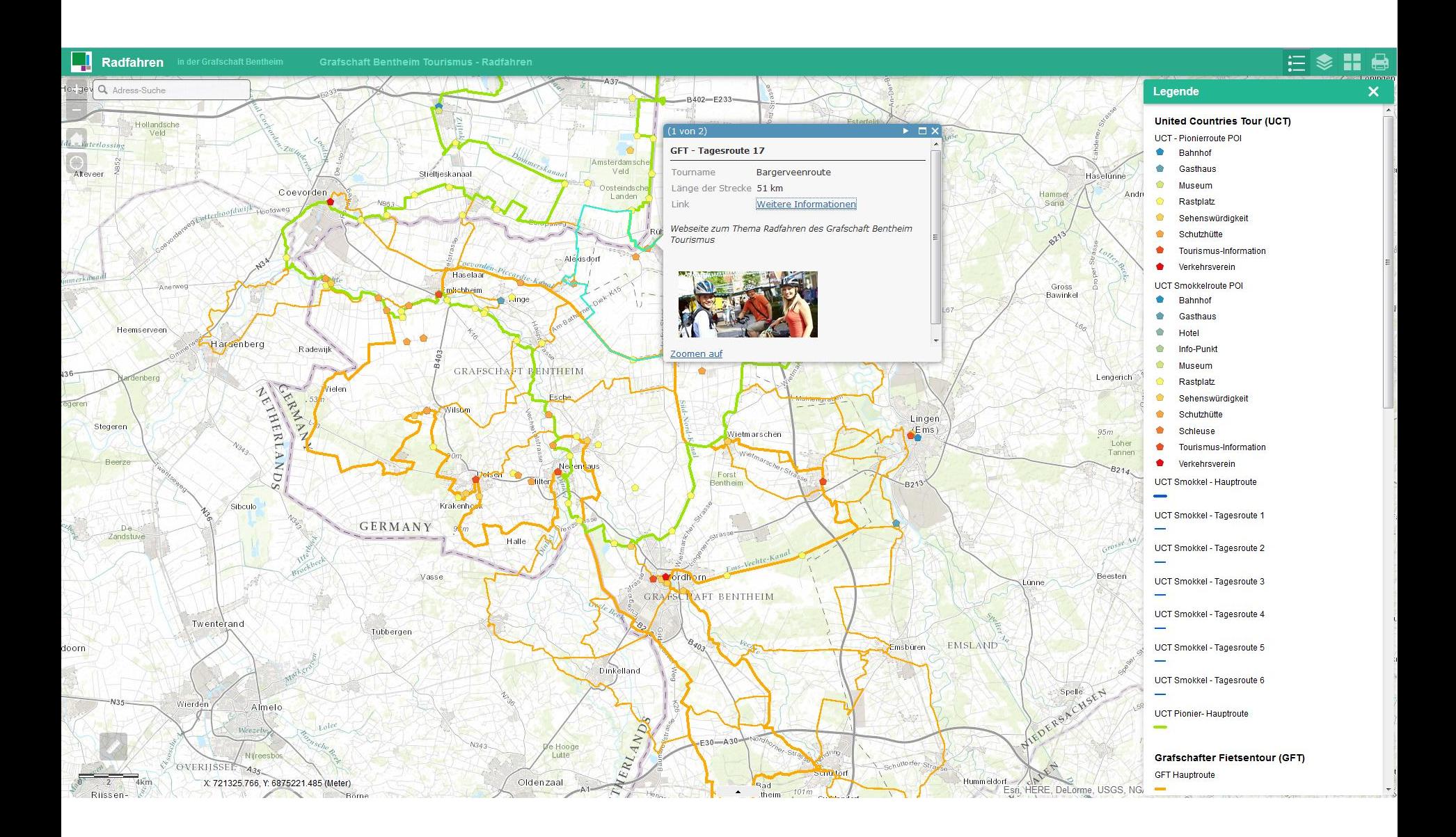

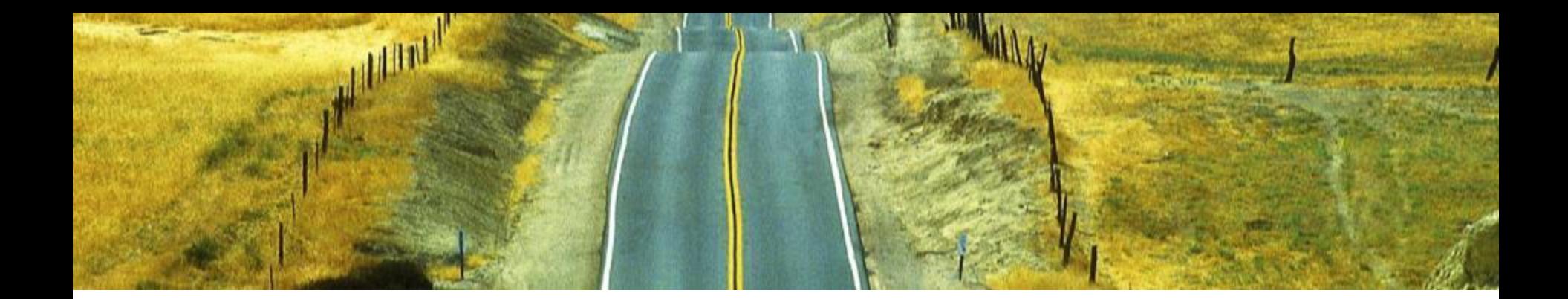

### **Fazit**

- + **Fokussierte Apps bieten eine schnelle und kostengünstige Bereitstellung von Informationen für Bürger und Organisationen**
- + **ArcGIS Online kann als zentrales Portal für die Bereitstellung und das Management dieser Informationen genutzt werden**

### **Esri Deutschland GmbH**

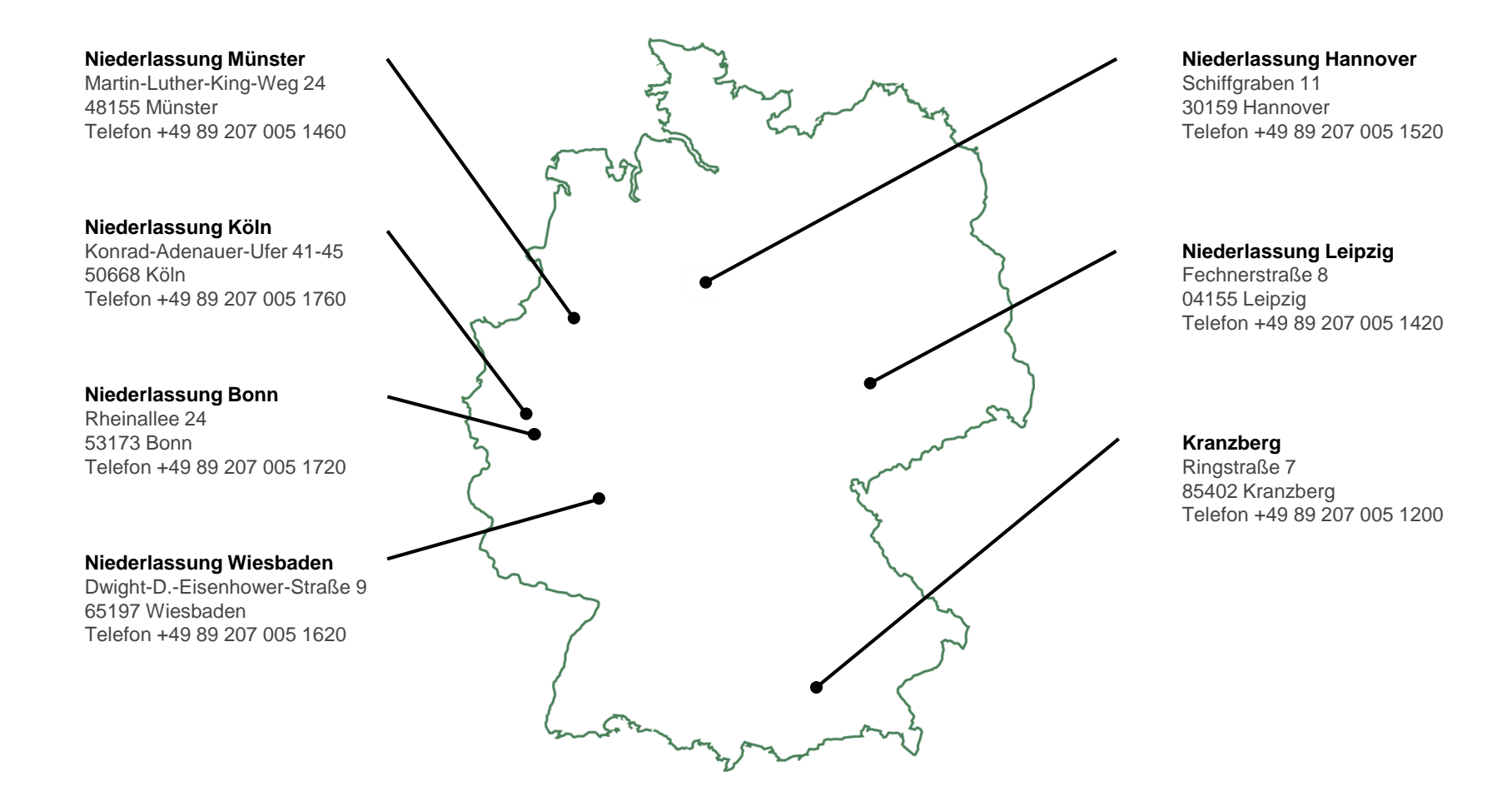